## **Méthode de Héron**

### **TS- Lycée Malraux Béthune- Année 2019-2020**

# **JA Irem de Lille**

## **Comment inclure du code PYTHON dans un source LIFX?**

## **1 Exercice Type bac**

Énoncé

#### **Partie A**

Soit *f* la fonction définie sur  $]0; +\infty[$  par  $f(x) = \frac{1}{2}$ 2  $\left(x + \frac{3}{x}\right)$ *x* ¶ .

On note  $C_f$  sa représentation graphique dans un repère orthonormé  $\left(0, \overrightarrow{i}, \overrightarrow{j}\right)$ .

- **1.** Calculer la limite de la fonction *f* en 0. Donner une interprétation graphique du résultat.
- **2.** Calculer la limite de la fonction  $f$  en + $\infty$ .
- **3.** Étudier les variations de la fonction  $f$  sur  $\vert 0; +\infty \vert$ .
- **4.** Déterminer les coordonnées du point d'intersection de la courbe *C<sup>f</sup>* avec la droite ∆ d'équation *y* = *x*.

#### **Partie B**

Soit  $(u_n)$  la suite définie sur  $\mathbb N$  par  $u_0 = 6$  et, pour tout entier naturel *n*,  $u_{n+1} = \frac{1}{2}$ 2  $\left(u_n + \frac{3}{u}\right)$ *u<sup>n</sup>* ¶ .

- **1.** Placer sur l'axe des abscisses du graphique donné en Annexe les cinq premiers termes de la suite (*un*). Laisser les traits de construction apparents.
- **2.** Émettre une conjecture quant au sens de variation de la suite  $(u_n)$  et à son éventuelle convergence.
- **3.** Démontrer par récurrence que, pour tout entier naturel *n*,  $P(n)$  :  $\sqrt{3} \le u_{n+1} \le u_n$ .
- **4.** Justifier que la suite  $(u_n)$  est convergente. On notera  $\ell$  sa limite.
- **5.** On donne l'algorithme suivant :

```
u ← 6
n ← 0
\epsilon \leftarrow 0.1Tant Que u ≤
                     3−² ou u ≥
                                          \overline{3}+\epsilon Faire
     u \leftarrow \frac{1}{2}2
                   \left(u+\frac{3}{2}\right)u
                            ¶
    n ←− n +1
Fin du Tant Que
Afficher u et n
```
- **a.** Quel est le rôle de cet algorithme ? Justifier que, si on l'exécute, il affichera une valeur de *u* et de *n*.
- **b.** Quelles valeurs de *n* et de *u* affiche-t-il en sortie si on l'exécute ?
- **c.** Que doit-on modifier dans l'algorithme pour qu'il affiche en sortie une valeur approchée de √3 à 10<sup>−5</sup> près ?

## **2 Exercice Type bac**

#### **Partie A**

Soit *f* la fonction définie sur  $]0; +\infty[$  par  $f(x) = \frac{1}{2}$ 2  $\left(x + \frac{3}{x}\right)$ *x* ¶ .

On note  $C_f$  sa représentation graphique dans un repère orthonormé  $\left(0, \overrightarrow{i}, \overrightarrow{j}\right)$ .

**1.** Calculer la limite de la fonction *f* en 0. Donner une interprétation graphique du résultat.

$$
\lim_{x \to 0^+} f(x) = +\infty
$$

La droite d'équation  $x = 0$  est asymptote à la courbe  $C_f$ .

**2.** Calculer la limite de la fonction  $f$  en + $\infty$ .

$$
\lim_{x \to +\infty} f(x) = +\infty
$$

**3.** Étudier les variations de la fonction  $f$  sur  $\vert 0; +\infty \vert$ . Pour tout  $x > 0$ ,

$$
f'(x) = \frac{1}{2} \times \left(1 - \frac{3}{x^2}\right)
$$

$$
f'(x) = \frac{1}{2} \times \left(\frac{x^2 - 3}{x^2}\right)
$$

Pour tout *x* > 0,  $x^2$  > 0, donc le signe de  $f'(x)$  ne dépend que de  $x^2$  – 3. Or, sur  $]0; +\infty[$ ,  $x^2 - 3 \ge 0 \Longleftrightarrow x \ge \sqrt{3}$ .

Or, sur  $\vert 0; +\infty \vert, x \vert > 0 \Leftrightarrow x \ge 0$  ∴<br> **Conclusion** :  $f'(x) > 0$  sur  $\vert \sqrt{3}; +\infty \vert, f'(x) = 0$  si  $x =$  $\overline{3}$  et  $f'(x) < 0$  si  $x \in ]0; \sqrt{3}].$ **Conclusion** :  $f(x) > 0$  sur  $[\forall x; +\infty]$ .  $f(x) = 0$  si  $x = \forall x$  et  $f(x) < 0$  si  $x \in [0; \forall 3]$ .<br>Donc  $f$  est strictement décroissante sur  $]0; \sqrt{3}]$  et strictement croissante sur  $]\sqrt{3}; +\infty[$ . D'où le tableau :

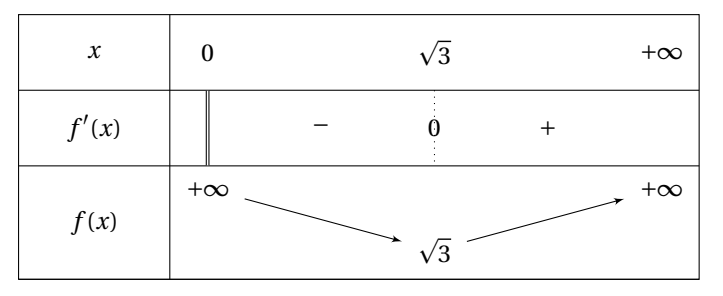

**4.** Déterminer les coordonnées du point d'intersection de la courbe *C<sup>f</sup>* avec la droite ∆ d'équation *y* = *x*.  $x > 0$ . *M*(*x*; *y*) appartient aux deux courbes ssi  $y = x$  et  $y = f(x)$ .

Il suffit donc de résoudre sur ]0; +∞[ l'équation (*E*) :  $\frac{1}{2}$ 2  $\left(x + \frac{3}{x}\right)$ *x*  $\bigg) = x.$ Or,  $(E) \Longleftrightarrow x + \frac{3}{x}$  $\frac{3}{x}$  = 2*x*  $\Longleftrightarrow$  2*x* - *x* = *x* =  $\frac{3}{x}$  $\frac{3}{x} \Longleftrightarrow x^2 = 3$ *x* devant être > 0, la seule solution est *x* =  $\sqrt{3}$ .

x devant etre > 0, la seule solution est x = v 3.<br>Les deux courbes se coupent au point **M** de coordonnées (v3; v3).

#### **Partie B**

Soit  $(u_n)$  la suite définie sur  $\mathbb N$  par  $u_0 = 6$  et, pour tout entier naturel *n*,  $u_{n+1} = \frac{1}{2}$ 2  $\left(u_n + \frac{3}{u}\right)$ *u<sup>n</sup>* ¶ .

**1.** Placer sur l'axe des abscisses du graphique donné en Annexe les cinq premiers termes de la suite (*un*). Laisser les traits de construction apparents.

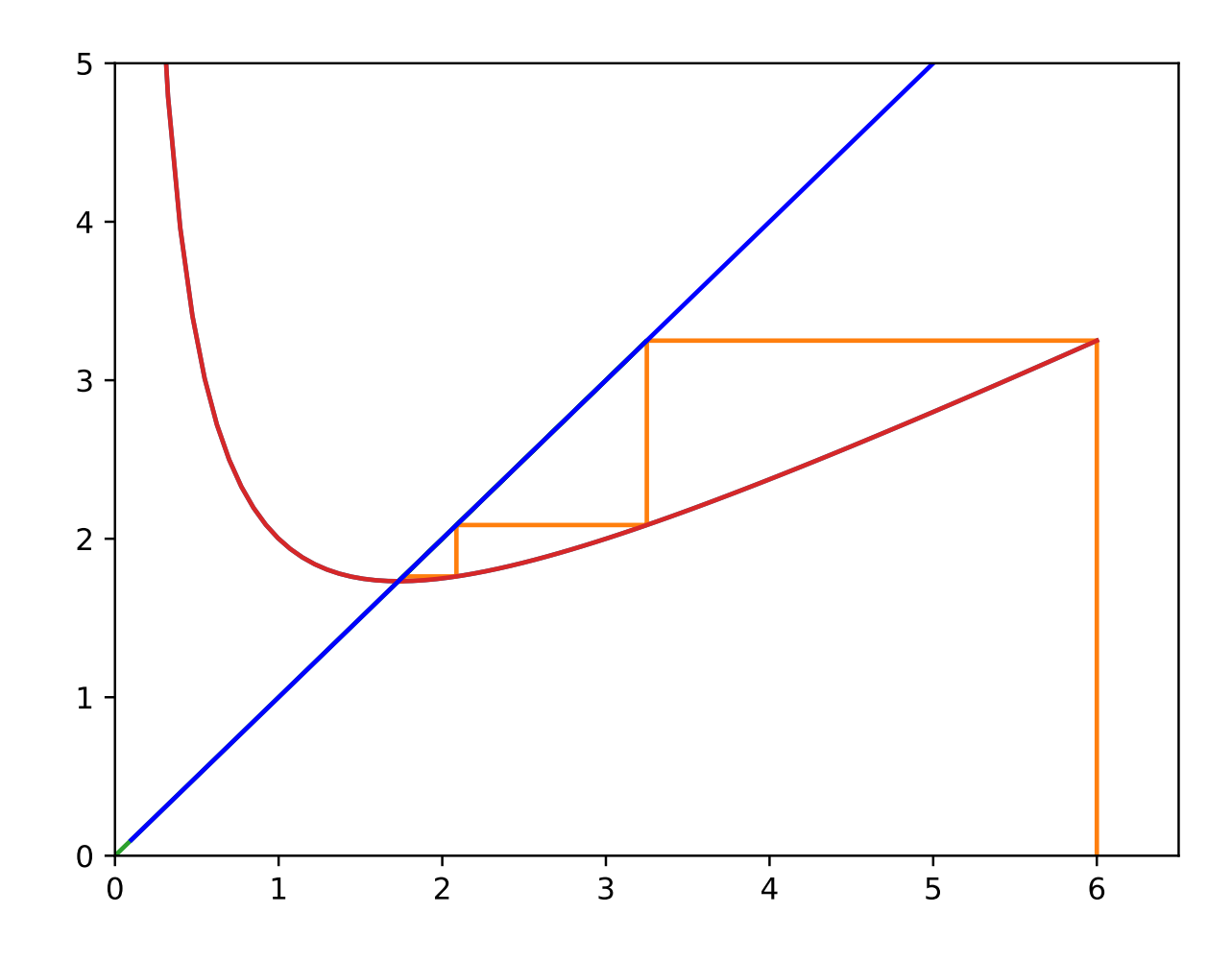

On peut aussi afficher des valeurs approchées des dix premiers termes de la suite (*un*) :

 $u(0) = 6$  $u(1) = 3.25$ u( 2 )= 2.0865384615384617 u( 3 )= 1.7621632399858207 u( 4 )= 1.7323080932066346 u( 5 )= 1.7320508266751493 u( 6 )= 1.7320508075688774 u( 7 )= 1.7320508075688772 u( 8 )= 1.7320508075688772 u( 9 )= 1.7320508075688772

**Remarque** : la notation u(i) rappelle que la suite ( $u_n$ ) est d'abord une application de N dans R.

- **2.** Émettre une conjecture quant au sens de variation de la suite (*un*) et à son éventuelle convergence. La suite (*un*) semble décroissante et converger vers l'abscisse du point d'intersection **M** des deux courbes, abscisse La suite ( $u_n$ <br>qui vaut  $\sqrt{3}$ .
- **3.** Démontrer par récurrence que, pour tout entier naturel *n*,  $P(n)$  :  $\sqrt{3} \le u_{n+1} \le u_n$ . **Étape 1 : initialisation**

 $u_0 = 6$  et  $u_1 = \frac{1}{2}$ 2  $\left(6 + \frac{3}{2}\right)$ 6  $\Big| = \frac{39}{15}$  $\frac{12}{12} \approx 3.25.$  $2($  b) 12<br>Il est clair que  $\sqrt{3} \le u_1 \le u_0$ .

### **Étape 2 : hérédité**

Supposons que, pour un *<sup>n</sup>* entier naturel donné, <sup>p</sup> 3 ≤ *un*+<sup>1</sup> ≤ *un*.

supposons que, pour un *n* entier naturei donne, v 3 ≤ u<sub>n+1</sub> ≤ u<sub>n</sub>.<br>Or, on a démontré plus haut que la fonction ƒ était strictement croissante sur l'intervalle [√3; +∞[, donc

$$
f(\sqrt{3}) \le f(u_{n+1}) \le f(u_n)
$$

donc

$$
\sqrt{3} \le u_{n+2} \le u_{n+1}
$$

**Conclusion :**  $P(0)$  est vraie, et  $P(n)$  vraie  $\Rightarrow$   $P(n+1)$  vraie.

Par le *principe de récurrence*, *P*(*n*) est vraie pour tout *n* ∈ N.

- **4.** Justifier que la suite  $(u_n)$  est convergente. On notera  $\ell$  sa limite. On vient de démontrer que, pour tout *n* ∈ N, <sup>3</sup> <sup>≤</sup> *<sup>u</sup>n*+<sup>1</sup> <sup>≤</sup> *<sup>u</sup>n*, donc la suite (*un*) est décroissante et minorée par <sup>p</sup> 3. Le *théorème de convergence monotone* nous dit alors que la suite (*un*) est convergente.
- **5.** Déterminer la valeur exacte de  $\ell$ .

Si  $\ell = \lim_{n \to +\infty} u_n$ , alors, la fonction *f* étant continue sur  $]0; +\infty[$ ,  $\ell$  est solution de l'équation  $f(\ell) = \ell$ .

D'après ce qui précède,  $\ell = \sqrt{3}$ .

On notera bien que l'équation (*E*) admet aussi la solution −  $\overline{3}$  qui n'a pas été choisie car on travaille sur ]0; + $\infty$ [.

**6.** On donne l'algorithme suivant :

*u* ← 6 *n* ← 0  $\epsilon \leftarrow 0.1$ **Tant Que** *u* ≤ 3−*²* ou *u* ≥  $\overline{3}+\epsilon$  **Faire**  $u \leftarrow \frac{1}{2}$ 2  $\left(u+\frac{3}{2}\right)$ *u* ¶  $n \leftarrow n +$ **Fin du Tant Que** Afficher *u* et *n*

**a.** Quel est le rôle de cet algorithme ? Justifier que, si on l'exécute, il affichera une valeur de *u* et de *n*.

L'algorithme permet de déterminer la première valeur de l'entier *n* pour laquelle *u<sup>n</sup>* appartient à l'intervalle p p ] √3 −  $\epsilon$ ; √3 +  $\epsilon$ [, le réel  $\epsilon$  ayant été initialisé à 0,1.

On pourra remarquer que, pour tout  $\epsilon > 0$ , la condition  $u \leq 0$ 3−*²* ou *u* ≥ pourra remarquer que, pour tout  $\epsilon$  > 0, la condition  $u$   $\leq$   $\sqrt{3}-\epsilon$  ou  $u$   $\geq$   $\sqrt{3}+\epsilon$  peut être remplacée par la condition  $u \ge \sqrt{3} + \epsilon.$ 

En effet, on a montré que, pour tout entier *n*,  $u_n \geq$  $\overline{3}$  >  $\overline{3}-\epsilon$ .

**b.** Quelles valeurs de *n* et de *u* affiche-t-il en sortie si on l'exécute ? En langage PYTHON, on exécute ce script :

```
1 import math
2 \quad 11 = 6n=0while u>=sqrt(a)+0.1:
5 u=0.5*(u+(a/u))n=n+1print("u="u, u, " et n=", n)
```
### Cela donne :

u= 1.7621632399858207 et n= 3

**c.** Que doit-on modifier dans l'algorithme pour qu'il affiche en sortie une valeur approchée de <sup>p</sup> 3 à 10−<sup>5</sup> près ? Il suffit d'initialiser  $\epsilon$  à 10<sup>−5</sup>.

Ce qui donne u= 1.73205 et n= 5

# **3 Méthode de Newton-Rapson**

### **3.1 Description de la méthode**

On trouvera une description assez exhaustive de la méthode IC

$$
\mathbf{1}^{\textcircled{\tiny{1}}}
$$

### **3.2 Lien entre la suite** (*un*) **de l'exercice et la méthode de Newton-Raphson**

La lecture de la page *Wikipedia* permet de faire le lien entre la suite  $(u_n)$ , définie sur  $\mathbb N$  par  $u_0 = 6$  et, pour tout entier naturel *n*,  $u_{n+1} = \frac{1}{2}$ 2  $\left(u_n + \frac{3}{u}\right)$ *u<sup>n</sup>* ), d'une part, et la recherche du zéro de la fonction *f* : *x* → *x*<sup>2</sup> − 3 sur ℝ<sup>+</sup> .

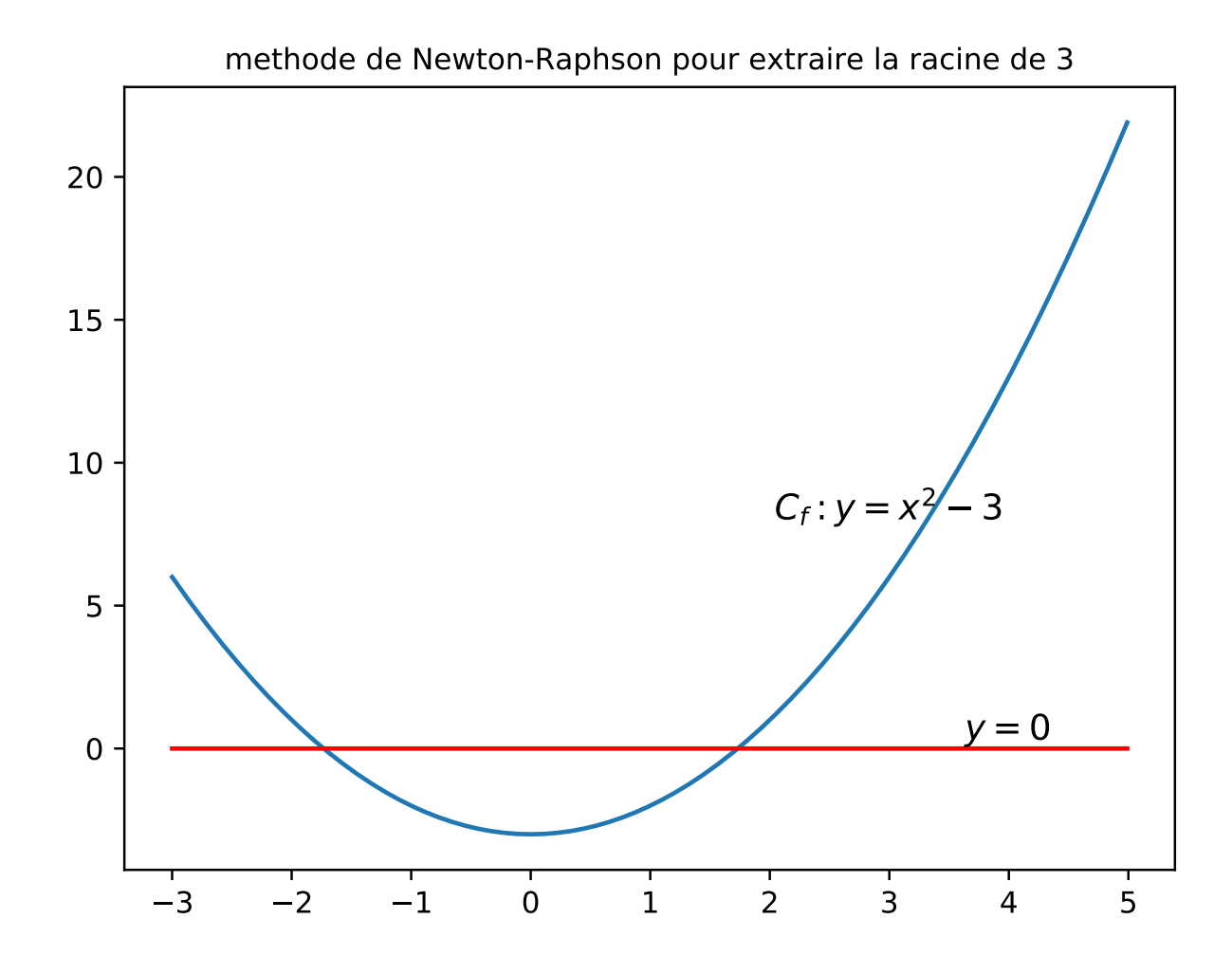

La méthode de Newton-Raphson permet l'approximation, à 10−<sup>6</sup> près :

$$
\sqrt{3} \approx 1.732051
$$

Cette valeur approchée de  $\sqrt{3}$  est obtenue en 5 itérations.

### **3.3 Comparaison de vitesses de convergence**

Les méthodes dites respectivement de « balayage » et de « dichotomie » sont connues par les élèves depuis quelques temps.

Nous allons, sur un exemple, comparer les trois méthodes au travers des vitesses de convergence de chacune. Soit *g* la fonction définie sur ℝ par  $f(x) = x^3 - 6x - 20$ .

On prouve facilement que le tableau des variations de la fonction *g* sur R est :

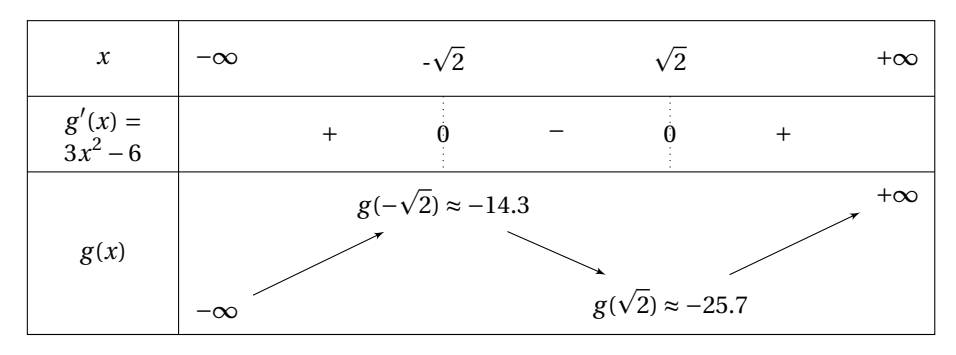

Le tableau nous indique que, pour tout *x* ∈]−∞;  $\overline{2}$ ],  $g(x) < 0$ .

Le tableau nous indique que, pour tout *x* ∈J – ∞; √2J, *g*(*x*) < 0.<br>d'autre part, la fonction *g* est continue et strictement croissante sur [√2; +∞[, avec *g*(  $\overline{2}$ ) < 0 et  $\lim_{x \to +\infty} g(x) = +\infty$ , le corollaire du théorème des valeurs intermédiaires permet de justifier l'existence et l'unicité d'une solution, notée *α*, à l'équation  $g(x) = 0.$ 

On peut localiser *α* dans un intervalle d'amplitude 1 en observant le tableau suivant :

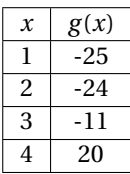

*α* se trouve donc dans l'intervalle [3; 4].

Comparons maintenant les trois méthodes de recherche d'une valeur approchée de *α* à respectivement 10<sup>-3</sup>, 10<sup>-5</sup> et  $10^{-10}$  près.

Comparaison pour une précision au millième :

• Balayage :

*α* ≈ 3.438 et nb d'itérations=439

• Dichotomie :

*α* ≈ 3.438 et nb d'itérations=11

• Newton-Raphson :

*α* ≈ 3.438 et nb d'itérations=4

Comparaison pour une précision au cent millième :

• Balayage :

*α* ≈ 3.43771 et nb d'itérations=43772

• Dichotomie :

*α* ≈ 3.43771 et nb d'itérations=18

• Newton-Raphson :

*α* ≈ 3.43771 et nb d'itérations=4

Comparaison pour une précision au dix millionième :

• Balayage :

*α* ≈ 3.4377073 et nb d'itérations=4377074

• Dichotomie :

*α* ≈ 3.4377072 et nb d'itérations=25

• Newton-Raphson :

*α* ≈ 3.4377072 et nb d'itérations=5